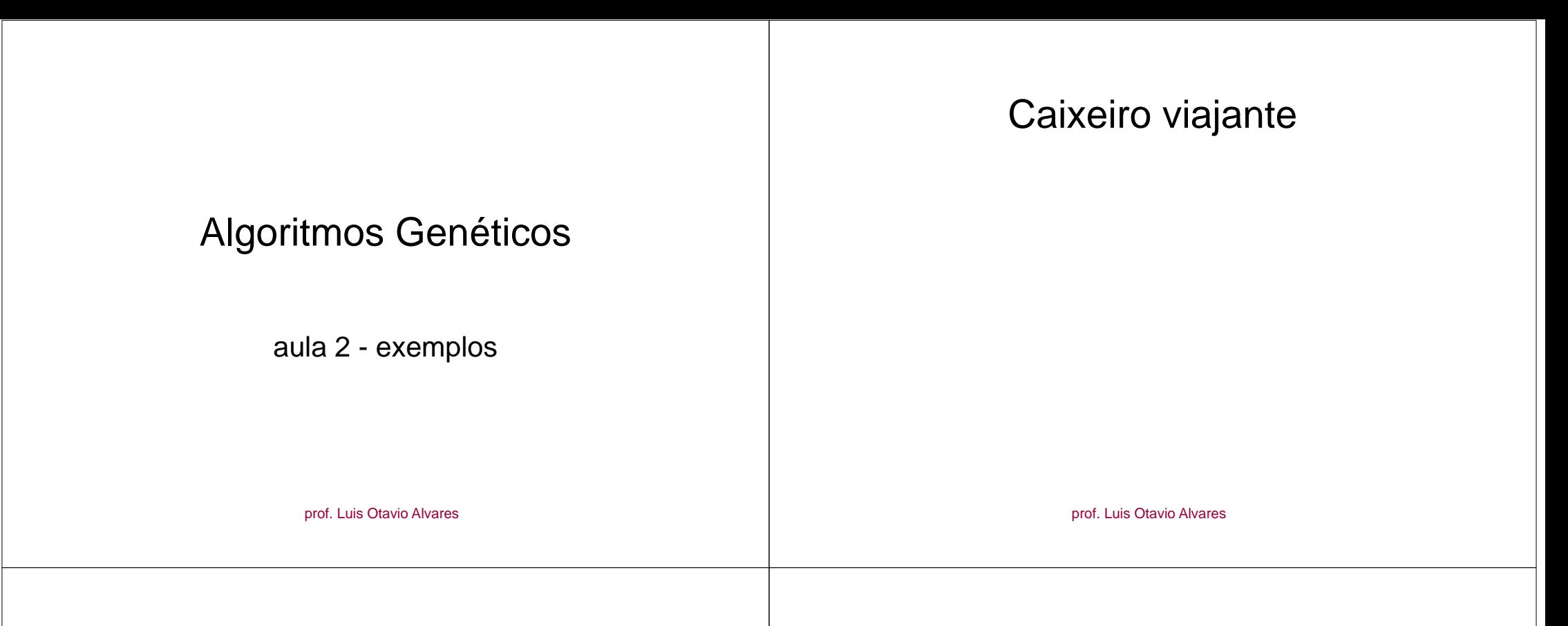

#### Caixeiro viajante

• representação intuitiva de indivíduo: <sup>o</sup> próprio caminho

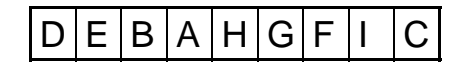

#### Exemplo: recombinação de 2 pontos

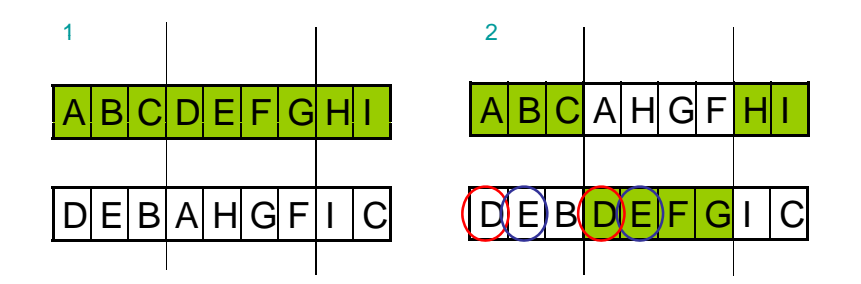

Cidades repetidas - inválido!!!

• problema: crossover

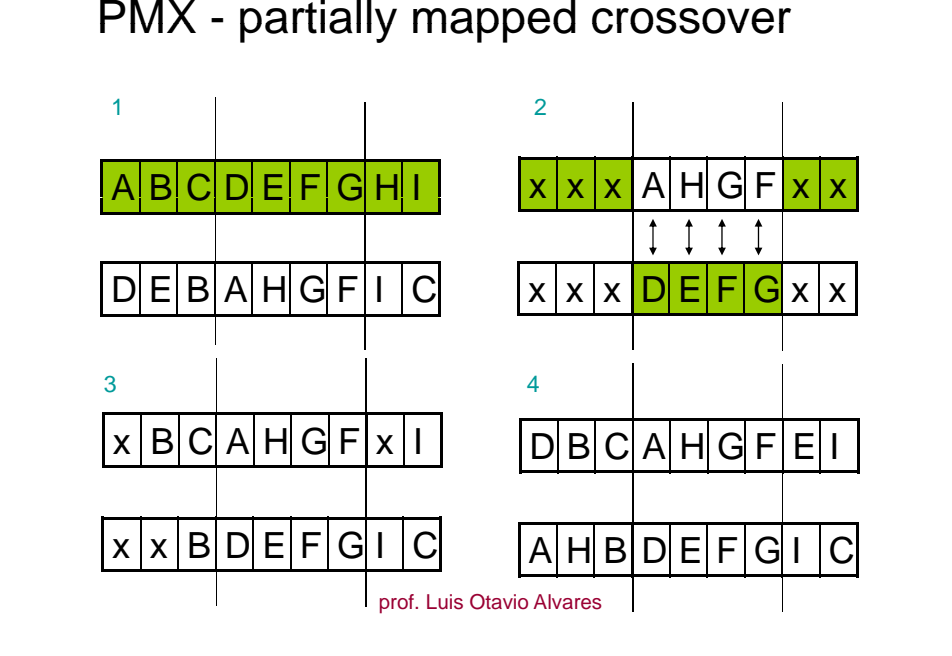

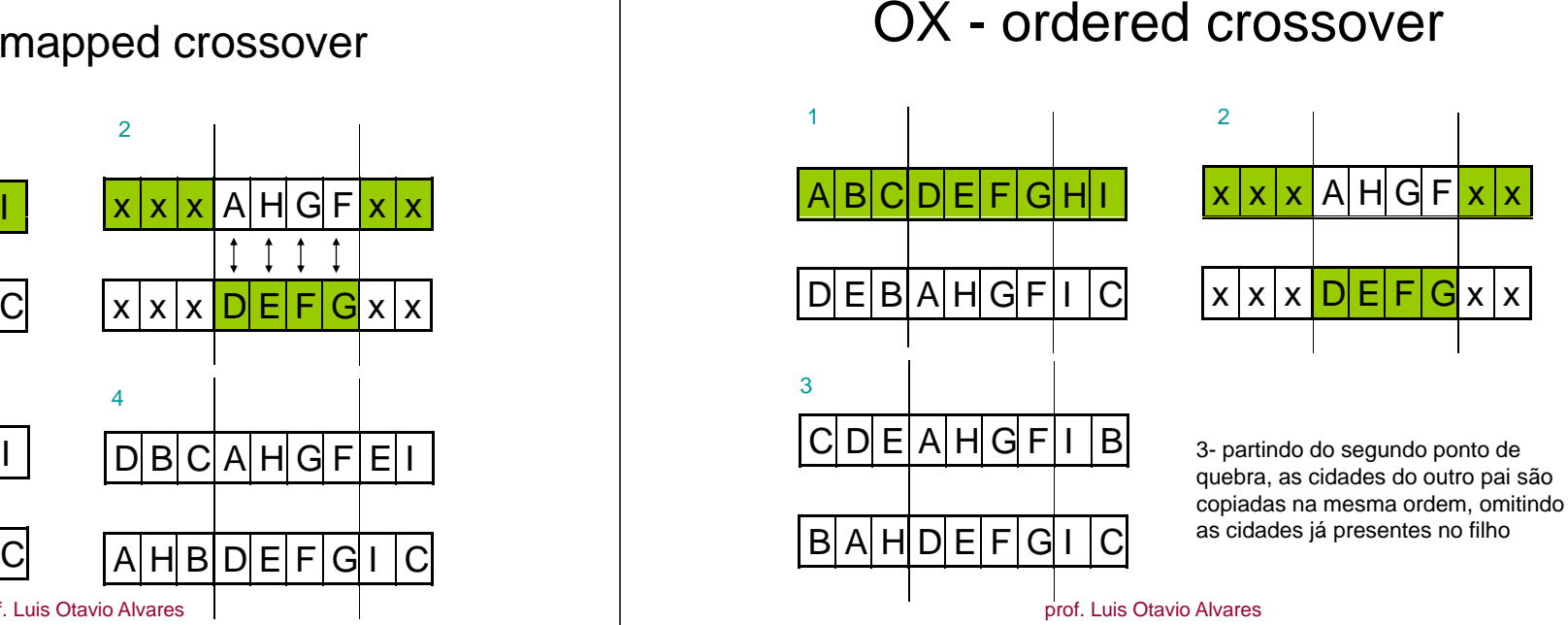

# exemplos de mutação

- inversão: de duas cidades adjacentes
- inserção: seleciona uma cidade <sup>e</sup> <sup>a</sup> coloca aleatoriamente em algum ponto
- $\bullet$  deslocamento: seleciona um sub-percurso e o coloca aleatoriamente em algum ponto
- troca recíproca: troca de posição entre duas cidades

# 2opt method

AB e CD fazem parte do percurso se  $\overline{AB}$  +  $\overline{CD}$  >  $\overline{AC}$  +  $\overline{BD}$  então faço a troca para AC e BD

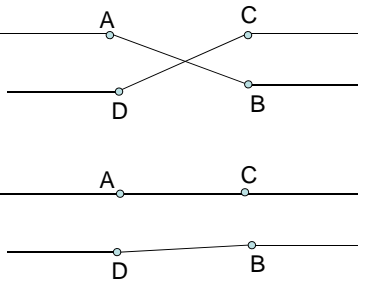

prof. Luis Otavio Alvares

prof. Luis Otavio Alvares

# Caixeiro viajante

#### Exemplos de programa

http://www.mac.cie.uva.es/~arratia/cursos/UVA/GeneticTSP/JAVASimultn/TSP.html

http://www.dna-evolutions.com/dnaappletsample.html

## Trabalho de Jorge Meinhardt

• *"O presente trabalho pretende mostrar a possibilidade de uso de uma ferramenta de inteligência artificial utilizando a abordagem de algoritmo genético para auxílio ao projeto altimétrico de rodovias."*

prof. Luis Otavio Alvares

# Outros exemplos

- Robocup: p/ melhorar o drible, para melhorar a condução da bola, etc...
- ChicuxBot Genetic Algorithm Configured Behavior Network Multi-Agent for Quake II
- tese de André Schneider: controle de robôs

# De Jong <sup>e</sup> Otimização de Funções

prof. Luis Otavio Alvares

• **De Jong**, em sua tese "An analysis of the behavior of a class of genetic adaptive systems", fez uma investigação cuidadosa da aplicação de algoritmos genéticos à otimização de funções.

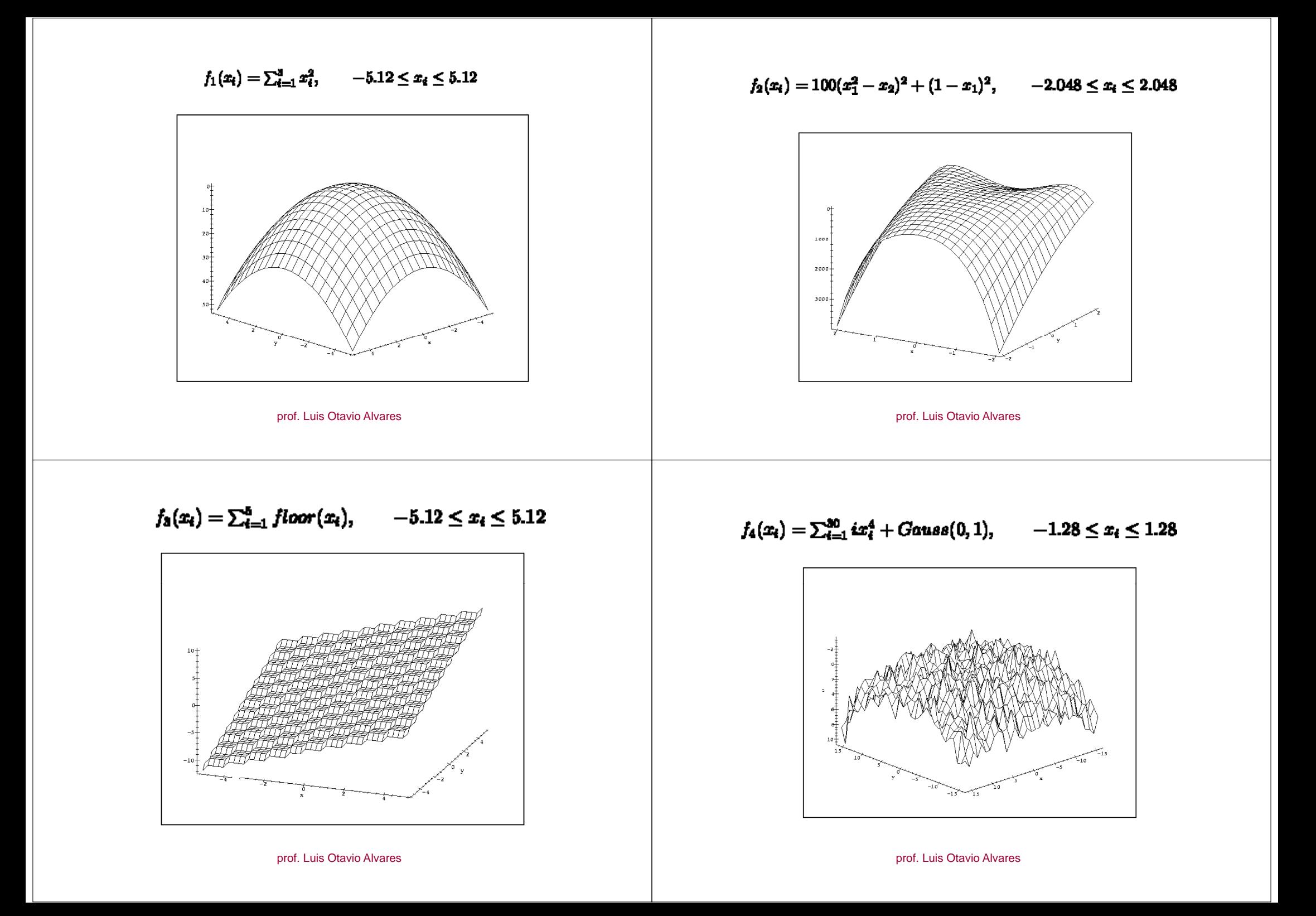

#### $f_5(x_i) = 0.002 + \sum_{j=1}^{45} \frac{1}{j + \sum_{d=1}^{3} (x_i - ay)^6}$  $-65.356 \le x_2 \le 65.356$

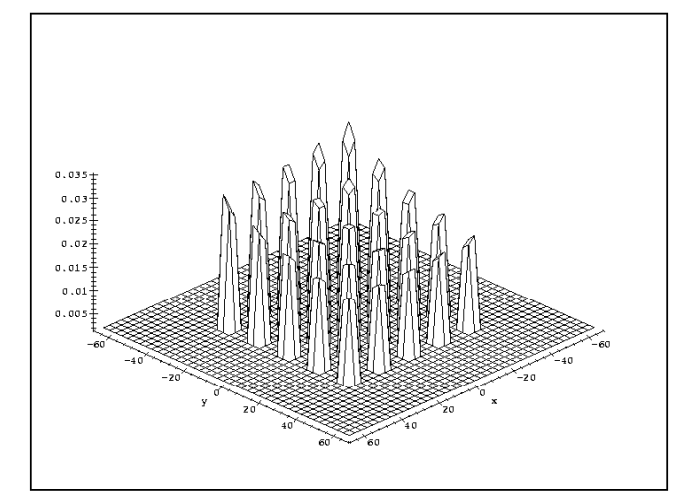

prof. Luis Otavio Alvares

#### 1. Introduction (...)

Why to use an Evolutionary Reactive Multi-agent Systems ?

- adaptation to dynamically environments
- adaptation to unknown environments

Objective of this paper: shows the specification and implementation of an Evolutionary Reactive Multi-agent Systems where the behavior of the agents can be modified during the simulation

#### *An Evolutionary Behavior Tool for Reactive Multi-agent Systems*

Andre Zanki Cordenonsiandrezc@unifra.br

Luis Otávio Alvares

alvares@inf.ufrgs.br

Centro Universitário FranciscanoÁrea de Ciências ExatasRua dos Andradas 1614 Centro - Santa Maria – RSCEP 97010 - 032

Universidade Federal do Rio Grande do Sul Instituto de Informática Av. Bento Gonçalves, 9500 Bairro Agronomia - Porto Alegre - RS -Brasil CEP 91501-970 Caixa Postal: 15064

prof. Luis Otavio Alvares

#### 1. Introduction (...)

Previous work: the Simula Tool! [Frozza]

A graphical tool to teach the multi-agent technology developed in the Instituto de Informática – UFRGS by Rejane Frozza and Luis Otávio Alvares

A tool to simulate reactive multi-agent systems, using a graphical interface to build the agents behavior and to shows the simulation.

#### 3. Simula ++

- -Reactive Multi-agent Systems
- Didactic tool
- Graphical User Interface

## 3. Simula  $++$   $(...)$

Class of agents and the Behavior

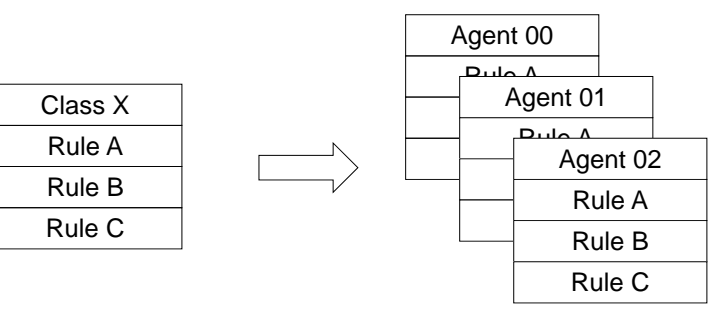

*Initial State*

prof. Luis Otavio Alvares

#### 3. Simula  $++$   $(...)$

Each Agent has

- Set of Independent Elements
- Chromosome ( set of rules )

## 3. Simula  $++$   $(...)$

Independent Elements ( equal for all agents of the same class )

prof. Luis Otavio Alvares

- Initial Energy
- Energy Amount
- Maximum Life Time
- Life Time
- Sexual Maturity Time
- New Generation Time

### 3. Simula  $++$   $(...)$

Chromosome: the rule characteristics

- declarative
- precondition
- action -
- priority

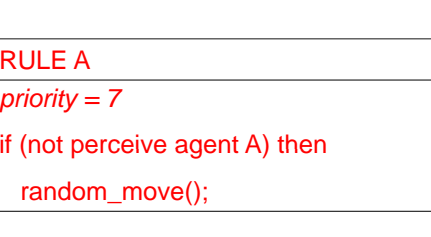

# 3. Simula  $++$   $(...)$

The new Generation Algorithm

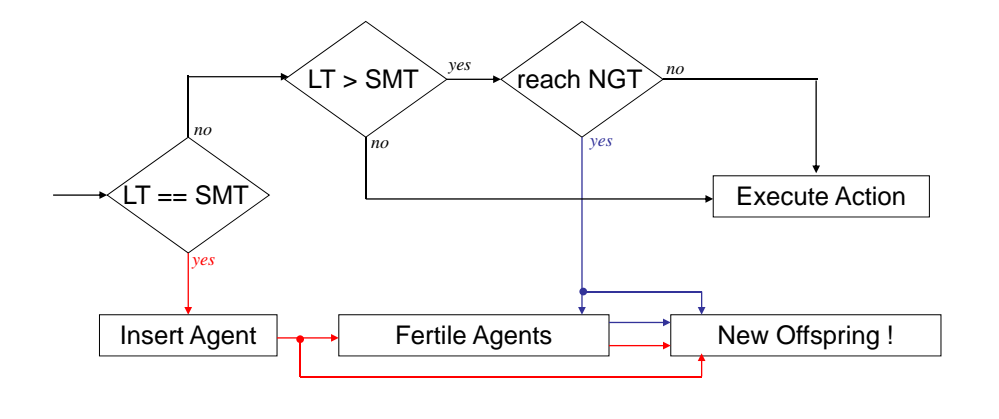

prof. Luis Otavio Alvares

prof. Luis Otavio Alvares

#### 4. Genetic Operators

One-P i tE t lC T Point External Crossover Two-P i tE t lC

#### **Two-Point External Crossover**

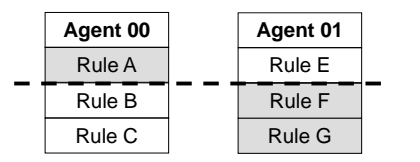

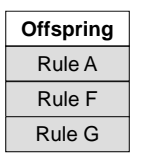

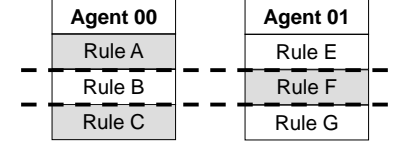

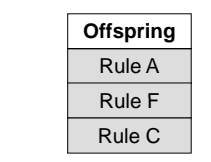

# 4. Genetic Operators (...)

#### Internal Crossover

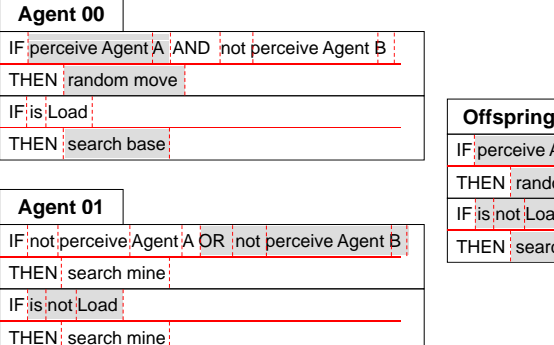

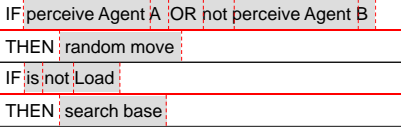

### 4. Genetic Operators  $(...)$

#### Mutation

- between 1% and 2%
- change pieces of a rule (respecting the semantic value)

#### AND/OR

Agent A, Agent B, Agent C, …

perceive\_agent, search\_agent, escape\_from\_agent....

## 5. Food Foraging Problem

- -Collect all minerals from an unknown environment
- The environment is a grid (100 x 100)
- -Base is fixed
- -All agents known where is the base
- -There are three mines, with 100 units of mineral

prof. Luis Otavio Alvares

### 5. Food Foraging Problem (...)

It was defined six simulation groups:

- -Petit Poucet I [Drougol]
- Petit Poucet II [Drougol]
- Petit Poucet III [Drougol]
- -Dockers [Drougol]
- -Evolutionary Group
- -Standard Group

# 5. Food Foraging Problem (...)

prof. Luis Otavio Alvares

Standard Group (evolved by the evolutionary algorithm) IF NOT perceive (Mine) AND NOT perceive (Robot) THEN random moveIF NOT perceive (Mine) AND perceive (Robot) THEN follows (Robot) IF NOT perceive (Mine) AND reach (Robot) THEN flee (Robot) IF perceive (Mine) THEN load AND return to base AND leave (Mark Track) IF perceive (Mark Track) THEN follows(Mark Track) AND remove(Mark Track)

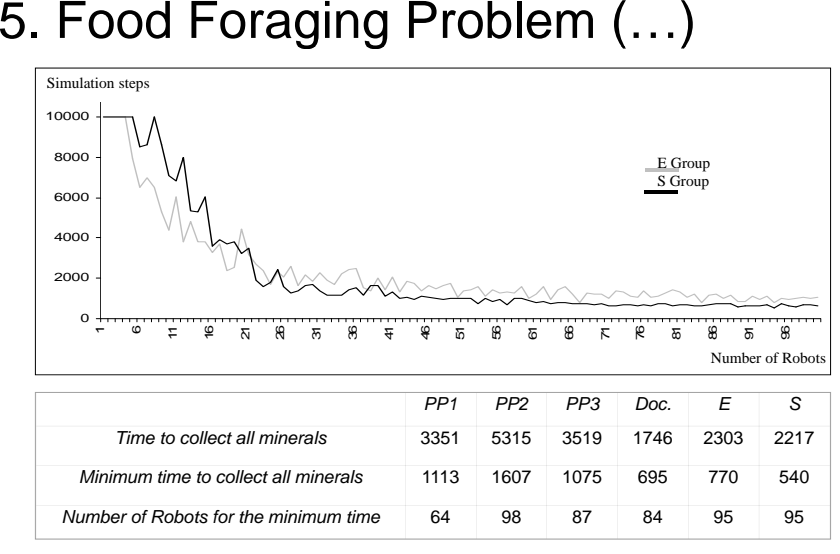

#### prof. Luis Otavio Alvares

#### Programação genética

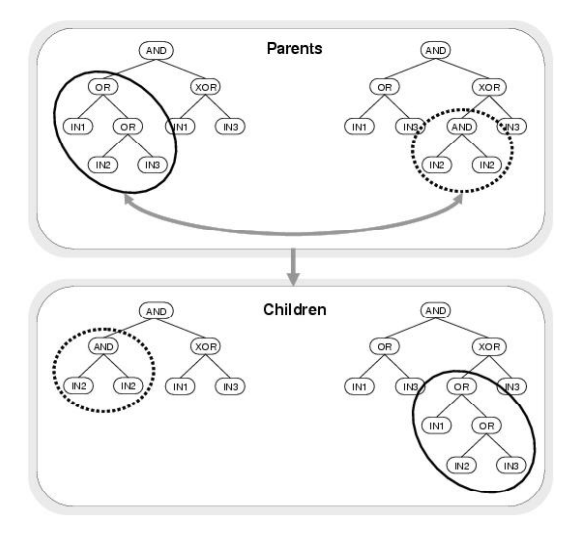

# Programação Genética

- •**Programação genética** é uma técnica automática de *programação* que propicia a *evolução* de *programas de computadores* que resolvem (ou aproximadamente resolvem) problemas
- Na programação genética, os indivíduos da *população* não são seqüências de *bits*, mas sim programas de computador armazenados na forma de *árvores sintáticas*. Tais programas é que são os candidatos à solução do problema proposto.

prof. Luis Otavio Alvares

#### Referências

Koza, J.R. 1990, *Genetic Programming: A Paradigm for Genetically Breeding Populations of Computer Programs to Solve Problems*, Stanford University Computer Science

Koza, John R. 1992. *Genetic* Programming: *On the Programming of Computers by Means of Natural Selection*. Cambridge, MA: The MIT Press.

Congressos e workshops específicos sobre o assunto

prof. Luis Otavio Alvares

prof. Luis Otavio Alvares